## Package 'lineartestr'

June 12, 2020

Type Package

Title Linear Specification Testing

Version 1.0.0

Maintainer Federico Garza <fede.garza.ramirez@gmail.com>

Description Tests whether the linear hypothesis of a model

is correct specified using Dominguez-Lobato test. Also Ramsey's RESET (Regression Equation Specification Error Test) test is implemented and Wald tests can be carried out. Although RESET test is widely used to test the linear hypothesis of a model, Dominguez and Lobato (2019) proposed a novel approach that generalizes well known specification tests such as Ramsey's. This test relies on wild-bootstrap; this package implements this approach to be usable with any function that fits linear models and is compatible with the update() function such as 'stats'::lm(), 'lfe'::felm() and 'forecast'::Arima(), for ARMA (autoregressive–moving-average) models. Also the package can handle custom statistics such as Cramer von Mises and Kolmogorov Smirnov, described by the authors, and custom distributions such as Mammen (discrete and continuous) and Rademacher. Manuel A. Dominguez & Ignacio N. Lobato (2019) <doi:10.1080/07474938.2019.1687116>.

License GPL  $(>= 2)$ 

Encoding UTF-8

Depends  $R (> 3.2)$ 

LazyData true

Imports Matrix, sandwich, dplyr, ggplot2, viridis, tidyr, readr, parallel, forecast

Suggests testthat

RoxygenNote 7.0.2

URL <https://github.com/FedericoGarza/lineartestr>

BugReports <https://github.com/FedericoGarza/lineartestr/issues>

#### NeedsCompilation no

Author Federico Garza [aut, cre] (<https://orcid.org/0000-0001-7015-8186>)

Repository CRAN

Date/Publication 2020-06-12 09:10:20 UTC

### <span id="page-1-0"></span>R topics documented:

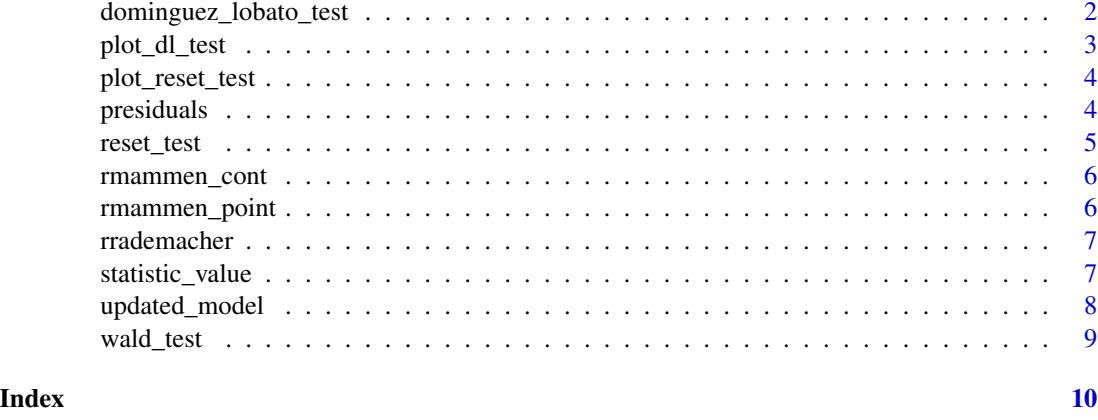

dominguez\_lobato\_test *Tests the specification of a linear model using wild-bootstrap.*

#### Description

Tests the specification of a linear model using wild-bootstrap.

#### Usage

```
dominguez_lobato_test(
 model,
 distribution = "rnorm",
  statistic = "cvm_value",
  times = 300,
 quantiles = c(0.9, 0.95, 0.99),
 verbose = FALSE,
 n\_cores = 1\mathcal{L}
```
#### Arguments

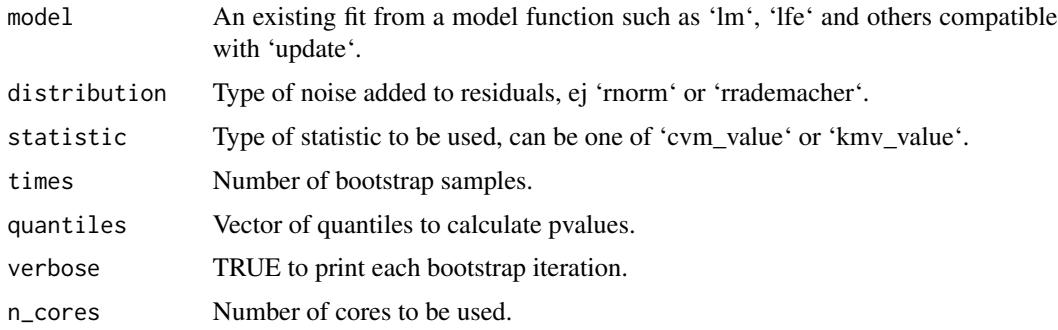

#### <span id="page-2-0"></span>plot\_dl\_test 3

#### Value

A list with dataframe results and the ordered values of each bootstrap iteration.

#### References

Manuel A. Dominguez and Ignacio N. Lobato (2019). Specification Testing with Estimated Variables. Econometric Reviews.

#### Examples

```
x \le -1:10 + \text{norm}(10)y \le -1:10model \leq Im(y \sim x)dl_test <- dominguez_lobato_test(model)
dl_test <- dominguez_lobato_test(model, distribution = "rmammen_point", statistic = "kmv_value")
dl_test <- dominguez_lobato_test(model, times = 100)
```
plot\_dl\_test *Plots the Dominguez-Lobato test.*

#### Description

Plots the Dominguez-Lobato test.

#### Usage

plot\_dl\_test(x)

#### Arguments

x An object of class 'dl\_test'.

#### Value

Plot of type ggplot.

```
x \le -1:10y \le -1:10model \leq Im(y \sim x-1)dl_test <- dominguez_lobato_test(model)
plot_dl_test(dl_test)
```
<span id="page-3-0"></span>plot\_reset\_test *Plot the reset test.*

#### Description

Plot the reset test.

#### Usage

plot\_reset\_test(x)

#### Arguments

x An object of class 'reset\_test'.

#### Value

Plot of type ggplot.

#### Examples

```
x \le -1:10 + \text{norm}(10)y \le -1:10model \leftarrow lm(y \sim x-1)r_test <- reset_test(model)
plot_reset_test(r_test)
```
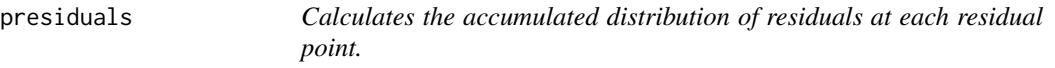

#### Description

Calculates the accumulated distribution of residuals at each residual point.

#### Usage

```
presiduals(fitted_values, resids)
```
#### Arguments

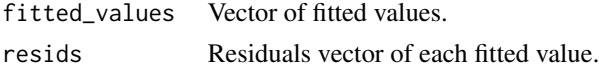

#### Value

Vector of size length(resids).

#### <span id="page-4-0"></span>reset\_test 5

#### Examples

 $y_{hat} < -c(4, 8, 7)$ resids  $<-c(1, 5, 3)$ presiduals(y\_hat, resids)

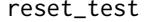

Reset test. Tests the specification of a linear model adding and testing *powers of fitted values.*

#### Description

Reset test. Tests the specification of a linear model adding and testing powers of fitted values.

#### Usage

```
reset_test(
 model,
 robust = FALSE,
 vcov = NULL,max\_power = 3,
 quantiles = c(0.9, 0.95, 0.99)
)
```
#### Arguments

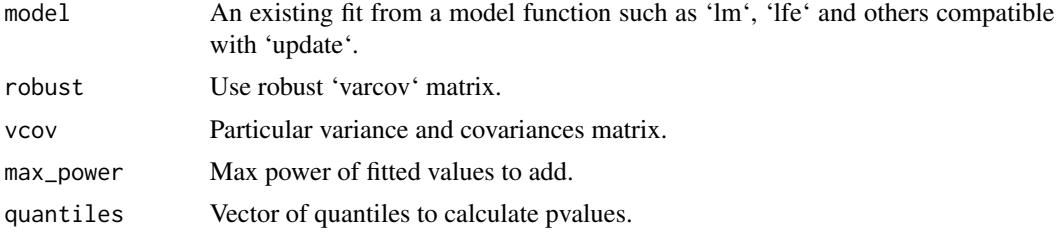

#### Value

A 'tibble' with the Wald value, the corresponding pvalue, and the quantiles of the distribution.

```
x \le -1:10 + \text{norm}(10)y \le -1:10model \leq Im(y \sim x)r_test <- reset_test(model)
r_test <- reset_test(model, robust = TRUE)
r_test <- reset_test(model, quantiles = c(.97))
r_test <- reset_test(model, max_power = 4)
r_test <- reset_test(model, robust = TRUE, max_power = 4)
```
<span id="page-5-0"></span>

#### Description

Random deviates of Mammen continuous distribution.

#### Usage

rmammen\_cont(n)

#### Arguments

n Number of observations.

#### Value

Random deviates of size n.

#### Examples

rmammen\_cont(10)

rmammen\_point *Random deviates of Mammen distribution.*

#### Description

Random deviates of Mammen distribution.

#### Usage

rmammen\_point(n)

#### Arguments

n Number of observations.

#### Value

Random deviates of size n.

#### Examples

rmammen\_point(10)

<span id="page-6-0"></span>

#### Description

Random deviates of Rademacher distribution.

#### Usage

rrademacher(n)

#### Arguments

n Number of observations.

#### Value

Random deviates of size n.

#### Examples

rrademacher(10)

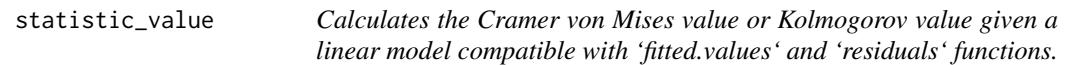

#### Description

Calculates the Cramer von Mises value or Kolmogorov value given a linear model compatible with 'fitted.values' and 'residuals' functions.

#### Usage

```
statistic_value(model, value = "cvm_value")
```
#### Arguments

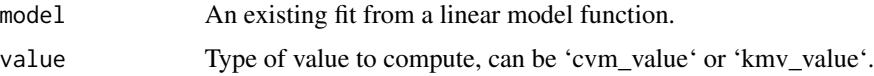

#### Value

The statistic value of the model.

#### Examples

```
x \le -1:10y \le -2*x + \text{norm}(10)model \leq \ln(y \sim x - 1)statistic_value(model)
statistic_value(model, value = "cvm_value")
statistic_value(model, value = "kmv_value")
```
updated\_model *Constructs a new model with noised residuals: y\_new = y\_fitted + residuals\*noise*

#### Description

Constructs a new model with noised residuals:  $y_new = y_fitted + residuals *noise$ 

#### Usage

```
updated_model(model, fitting_data, distribution = "rnorm")
```
#### **Arguments**

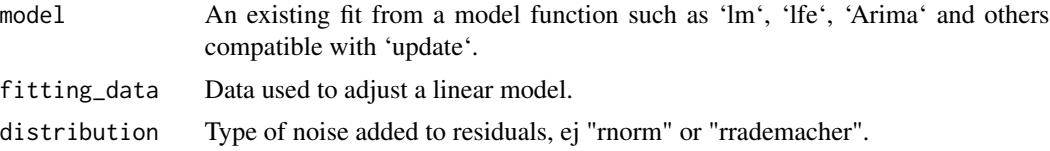

#### Value

Constructed linear model.

```
x < -1:100y \le -2*x + \text{norm}(100)model \leq \ln(y \sim x - 1)fitting_data <- model.frame(model)
updated_model(model, fitting_data)
updated_model(model, fitting_data, distribution = "rnorm")
updated_model(model, fitting_data, distribution = "rmammen_point")
updated_model(model, fitting_data, distribution = "rmammen_cont")
updated_model(model, fitting_data, distribution = "rrademacher")
x_1arma \leq rnorm(100)arma_model <- forecast::Arima(x_arma, c(1, 0, 1))
fitting_data_arma <- model.frame(arma_model)
updated_model(arma_model, fitting_data_arma)
```
<span id="page-7-0"></span>

<span id="page-8-0"></span>

#### Description

Wald test. Tests restrictions\*coefficients = value.

#### Usage

```
wald_test(
  model,
  restrictions,
 value,
  robust = FALSE,vcov = NULL,quantiles = c(0.9, 0.95, 0.99)
)
```
#### Arguments

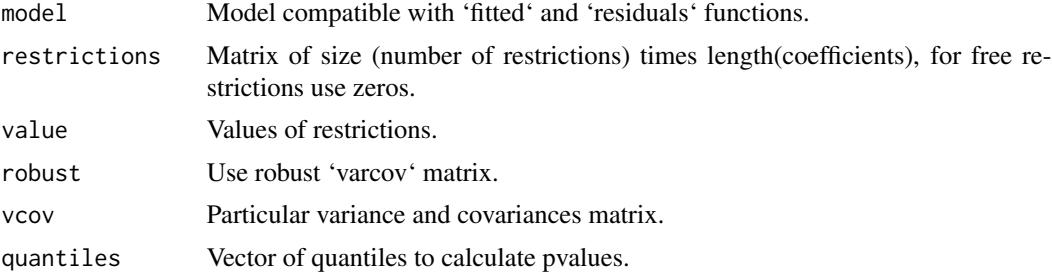

#### Value

A 'tibbble' with the Wald value, the corresponding pvalue and the quantiles of the distribution.

```
x \le -1:10z <- x**2
y \le -1:10model <- lm(y~x+z)
restrictions <- diag(3)
value \leq as.matrix(c(0, 0, 0))
w_test <- wald_test(model, restrictions, value)
w_test <- wald_test(model, restrictions, value, robust = TRUE)
w_test <- wald_test(model, restrictions, value, quantiles = c(.97))
```
# <span id="page-9-0"></span>Index

dominguez\_lobato\_test, [2](#page-1-0) plot\_dl\_test, [3](#page-2-0) plot\_reset\_test, [4](#page-3-0)

presiduals, [4](#page-3-0) reset\_test, [5](#page-4-0) rmammen\_cont, [6](#page-5-0) rmammen\_point, [6](#page-5-0) rrademacher, [7](#page-6-0)

statistic\_value, [7](#page-6-0)

updated\_model, [8](#page-7-0)

wald\_test, [9](#page-8-0)